## <span id="page-0-0"></span>Optimización usando Python

#### Dr. Luis Gerardo de la Fraga

Correo-e: fraga@cs.cinvestav.mx Departamento de Computación Cinvestav Zacatenco

19 de mayo, 2021

Dr. Luis Gerardo de la Fraga CinvesComp **Optimización** usando Python 1/39

4 0 8

 $\mathcal{L} \left( \mathcal{L} \right) = \mathcal{L} \left( \mathcal{L} \right) = \mathcal{L} \left( \mathcal{L} \right)$ 

**In** 

The Control Tele

 $QQ$ 

### Contenido:

- 1. Introducción a python
- 2. Problemas no lineales
- 3. Cómo se resuelven los problemas no lineales
- 4. Solución de problemas no lineales con heurísticas:
- 5. El algoritmo genético
- $6.$  La evolución diferencial

 $\leftarrow$ 

つくい

#### $i$  Por qué usar python?

- $\blacktriangleright$  Es un lenguaje de alto nivel
- $\blacktriangleright$  Es fácil construir programas rápidamente
- $\blacktriangleright$  Es uno de los lenguajes más usandos
- ▶ Es el lenguaje sugerido para programar en RaspBerryPi

€⊡

## Lenguajes de alto nivel

- $\triangleright$  C es un lenguaje de nivel medio
- $\blacktriangleright$  Los leguajes de alto nivel son interpretados
- $\blacktriangleright$  No se definen tipos de datos
- $\blacktriangleright$  Tienen una máquina de tiempo de ejecución (para uso de memoria con un recolector de basura)
- $\triangleright$  Se puede empotrar funciones en C dentro de python si se necesita eficiencia.

#### Prototipado rápido

- $\triangleright$  Son ideales para realizar programas que procesan texto y generan texto
- $\triangleright$  Para generación dinámica de páginas WEB
- $\triangleright$  Si se tiene una idea, puede obtenerse un programa funcional en minutos u horas

つくい

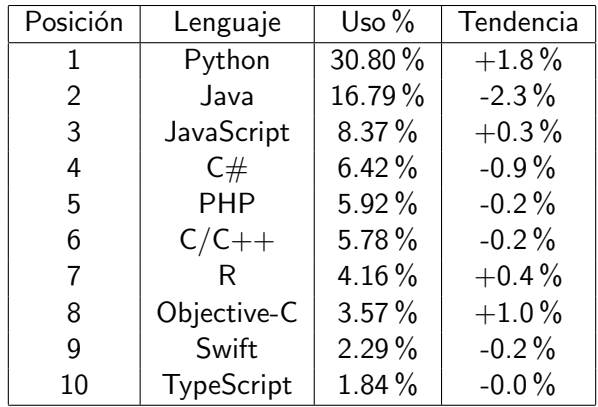

<http://pypl.github.io/PYPL.html>

イロト イ押 トイヨ トイヨ トー

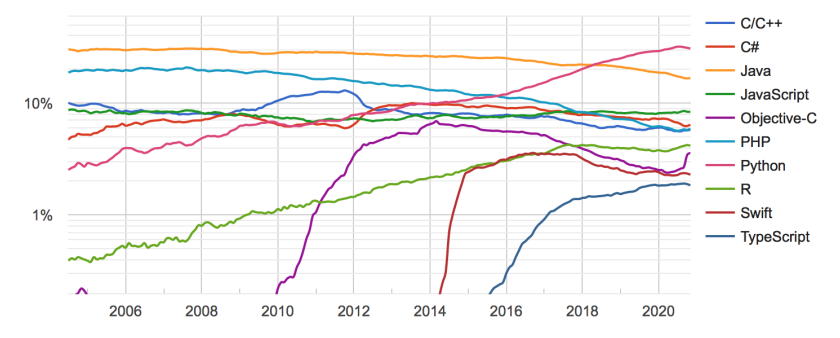

#### PYPL PopularitY of Programming Language

<http://pypl.github.io/PYPL.html>

Dr. Luis Gerardo de la Fraga CinvesComp **Optimización** usando Python 7/39

 $299$ 

メロトメ部 トメミトメミト

<http://www.raspberrypi.org/>

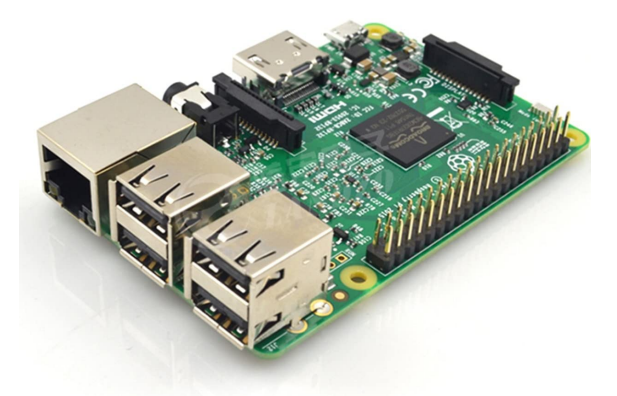

Se puede comprar en <www.newark.com.mx>

Dr. Luis Gerardo de la Fraga CinvesComp **Optimización** usando Python 8/39

 $\leftarrow$   $\Box$   $\rightarrow$ 

← ← 一つ  $\sim$  **In** 

Alberta The

 $QQ$ 

#### **Optimization of Integer/ Fractional Order Chaotic Systems by Metaheuristics and Their Electronic Realization**

Esteban Tielo-Cuautie, Luis Gerardo de la Fraga, Omar Guillén-Fernández and Alejandro Silva-Juárez

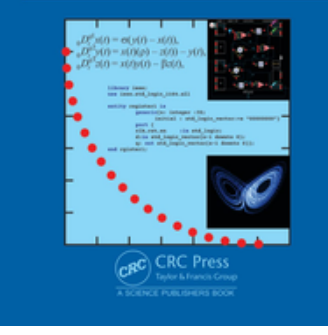

- $\blacktriangleright$  Este libro salió a la venta este a˜no 2021.
- $\blacktriangleright$  Los programas que veremos son parte del contenido de este libro y están disponibles en:
	- [https:](https://cs.cinvestav.mx/~fraga/OptCode.tar.gz) [//cs.cinvestav.mx/](https://cs.cinvestav.mx/~fraga/OptCode.tar.gz) [~fraga/OptCode.tar.gz](https://cs.cinvestav.mx/~fraga/OptCode.tar.gz)

∢ロ ▶ ∢母 ▶ ∢ ヨ ▶ ∢ ヨ ▶ ↓

 $\Omega$ 

### Formas de usar python

- $\blacktriangleright$  Existen dos formas principales para trabajar en python:
- $1.$  A través de una interfaz como jupyter
- 2. Usando la línea de comandos y un editor

 $\sim$   $\sim$ 

 $\Omega$ 

#### Jupyter

- $\blacktriangleright$  Jupyter es un ambiente interactive para ejecutar código dentro del navegador WEB
- $\blacktriangleright$  Jupyter puede usarse con otros lenguajes de programación
- $\triangleright$  Dentro de las notas de jupyter se puede incorporar código, texto e imágenes

[https:](https://jupyter-notebook.readthedocs.io/en/stable/notebook.html)

[//jupyter-notebook.readthedocs.io/en/stable/notebook.html](https://jupyter-notebook.readthedocs.io/en/stable/notebook.html)

#### En este taller usaré la línea de comandos

- $\triangleright$  Todos los programas de python son archivos
- $\triangleright$  Solo se necesita un editor (usaré "vi") y la terminal
- $\triangleright$  Este el ambiente común de desarrollo de Unix o GNU/Linux
- $\triangleright$  Esta pensado para incorporar programas dentro de otros programas

#### Python en 15 minutos

```
# Mi primer programa
# en python
#
i = 0while i < 10 :
    i + = 1print( i )
```
- $\triangleright$  Con # se escribe un comentario
- $\blacktriangleright$  El inicio y fin de bloque se indican con la indentación
- $\blacktriangleright$  No hay tipos

**ALCOHOL:** 

 $\blacktriangleright$  La variable i es una variable entera porque está inicializada con un valor entero

**K 何 ▶ K 手 ▶ K 手 ▶** 

```
#
# Funciones en python
#
def f(x) :
    y = (x-1.0)*(x-4.0)return v
print(f(4.0))
```
∢ロ ▶ ∢母 ▶ ∢ ヨ ▶ ∢ ヨ ▶ ↓

En un archivo que se llama funcion.py En otro archivo:

```
#
# Funciones en python
#
def f(x):
   v = (x-1.0)*(x-4.0)return v
                           import funcion
                           x = -1.0while x < 4.1:
                               print( x, funcion.f( x ) )
                              x \neq 0.5
```
∢ ロ ▶ ( 何 ▶ ( 手 ▶ ( 手 ) ...

## Paradigmas de programación en python

- 1. Imperativa
- 2. En objetos
- 3. Funcional

 $\leftarrow$   $\Box$ 

 $4.79 \times 10^{-1}$ 

The South 性  $2Q$ 

```
Archivo punto.py
class Punto :
  def __init__( self, x, y ) :
import punto
    self.x = xself.y = ydef \_add\_(self, A) :
   p = Punto(self.x+A.x,
              self.y+A.y)
    return p
  def print( self ) :
   print( self.x, self.y )
                                En el archivo objetos.py
                                A = punto.Punto(2, 3)
                                A.print()
                               B = punto.Punto(1, 2)
                               B.print()
                                C = A + BC.print()
```
 $\eta$ an

イロト イ押 トイヨト イヨト 一国

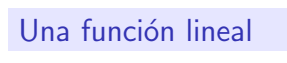

$$
f(x)=a_1x+a_0
$$

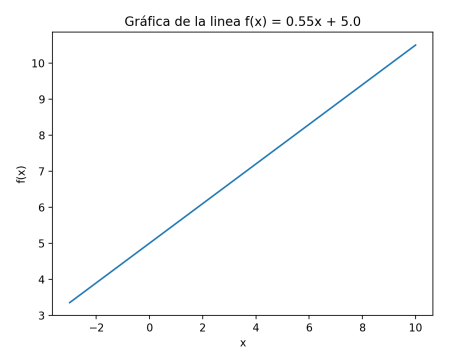

Dr. Luis Gerardo de la Fraga CinvesComp **Optimización usando Python** 18/39

 $299$ 

メロメ メタメ メミメ メミメ

La dependencia puede ser lineal con respecto a los coeficientes, pero usando funciones no lineales:

$$
f(x,y) = a_1 g_1(x,y) + a_0 g_0(x,y)
$$
  

$$
f(x,y) = a_1 \exp[-(x-1)^2] + a_0 \exp[-(y-4)^2]
$$

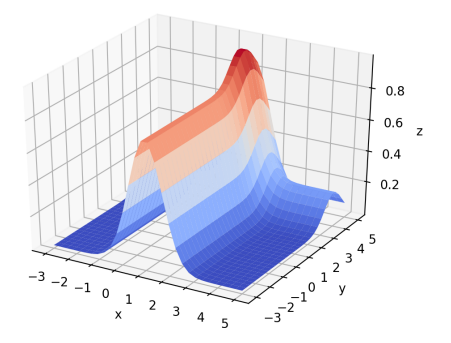

Función  $f(x, y)$  con  $a_1 = 0.8$  y  $a_0 = 0.2$ 

Dr. Luis Gerardo de la Fraga CinvesComp **Optimización** usando Python 19/39

 $\leftarrow$   $\Box$ 

 $QQ$ 

- $\blacktriangleright$  Los problemas lineales son "fáciles" de resolver
- $\triangleright$  Su solución es equivalente al costo computacional de invertir una matriz.
- $\triangleright$  Otros problemas lineales se resuelven con la eigendescomposición de una matriz.

 $\sim$   $\sim$ 

the second property

 $QQ$ 

#### Problemas no lineales

- $\blacktriangleright$  Estos son "difíciles" de resolver
- $\triangleright$  De forma clásica se necesita una solución muy cerca de la solución del problema
- $\blacktriangleright$  El problema no lineal se lineariza usando series de Taylor y
- $\triangleright$  se itera resolviendo cada vez un problema lineal hasta que converja.

 $\sim$   $\sim$ 

Este es un problema no lineal:

Minimizar: 
$$
f(x) = (x - 2)(x - 5) + \text{sen}(1.5\pi x)
$$

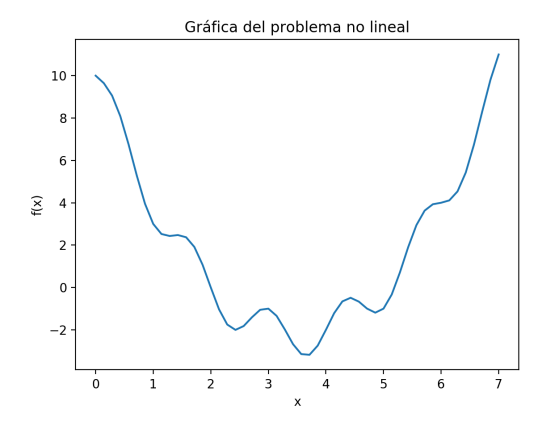

**Kロト K 伊** 

 $\sim$  $\mathcal{A}$  . Ξ  $\mathbf{R}$ 14. 性

 $\mathbf{h}$ 

#### Para resolver un problema no lineal:

- $\triangleright$  Necesitamos una aproximación de la solución muy cerca de la solución del problema (*i* Esto es una contradicción?)
- $\triangleright$  Podemos usar el método de Newton que aproxima la función no lineal con una aproximación lineal (usando los dos primeros términos de la serie de Taylor).
- $\blacktriangleright$  Iteramos hasta la convergencia.

#### La series de Taylor

<span id="page-23-0"></span>
$$
f(\mathbf{x}) = \sum_{i=0}^{\infty} \frac{(\mathbf{x} - \mathbf{a})^i f^{(i)}(\mathbf{a})}{i!}
$$
 (1)

Usando los dos primeros términos de  $(1)$ , obtenemos:

$$
f(\mathbf{x}) \approx f(\mathbf{a}) + (\mathbf{x} - \mathbf{a})f'(\mathbf{a}) = f(\mathbf{a}) + \Delta \mathbf{a}f'(\mathbf{a})
$$
 (2)

Y esta es una aproximación lineal de la función  $f$  alrededor del punto a

 $QQ$ 

**≮ロト (何) (日) (日)** 

#### El método de Newton

- $\triangleright$  Donde f es mínima, está función es plana y su derivada debe ser igual a cero.
- $\triangleright$  Para econtrar el punto mínimo entonces calculamos la derivada de  $f$  e igualamos a cero para encontrar el valor de  $x$ .
- $\blacktriangleright$  La aproximación lineal de la derivada de f es:

$$
f'(\mathbf{x}) \approx f'(\mathbf{a}) + (\mathbf{x} - \mathbf{a})f''(\mathbf{a}) = f'(\mathbf{a}) + \Delta \mathbf{a} f''(\mathbf{a}) \qquad (3)
$$

Igualando a cero se obtiene:

$$
\Delta \mathbf{a} = \frac{-f'(\mathbf{a})}{f''(\mathbf{a})} \tag{4}
$$

Y se itera  $a_{i+1} = a_i + \Delta a$ , comenzando con un  $a_0$ 

 $200$ 

The South Book of

```
def f1(x):
    return (x-2.0)*(x-5.0) + math.\sin( 1.5*math.pi*x )def df1(x):return 2.0*x - 7.0 + 1.5*math,pi * math.cos(1.5*math,pi * x)def diff(x):return 2.0 - 1.5*math.pi*1.5*math.pi*math.sin(1.5*math.pi*x)
print( "0", x )
i = 1while i \leq 20: # 20 maximum iterations
   Deltaa = -df1(x)/ddf1(x)x \neq Deltaa
   print(i, x)if abs(Deltaa) < 1e-10 :
        break
    i + = 1KEL KALK KELKEL KAN KEL
```
Este es un problema no lineal:

Minimizar: 
$$
f(x) = (x - 2)(x - 5) + \text{sen}(1.5\pi x)
$$

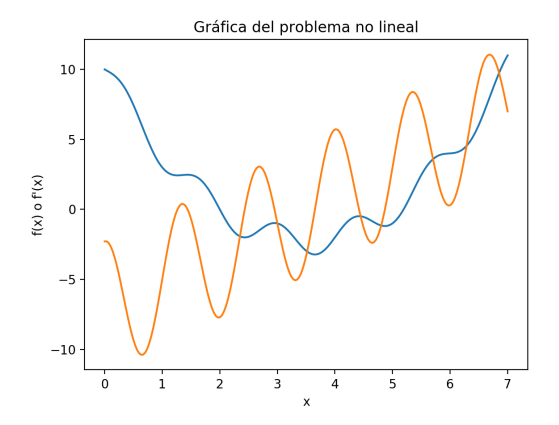

 $\leftarrow$   $\Box$   $\rightarrow$ 

∢母 **B** a. Ξ  $\mathbf{h}$ ×. 性

п.

 $2Q$ 

## Una prueba del método de Newton

Usando el siguiente algoritmo:

- 1. Generar un número aleatorio en  $[0, 7]$
- 2. Usar este número como  $a_0$
- 3. Si la solución difiere en 0.001 del valor óptimo, se halló la solución al problema
- 4. Ir al paso 1

Se ejecutó 500 veces este algoritmo y tuvo un  $13.8\%$  de éxito.

つくい

Para el tipo de problemas no lineales y multimodales se justifica usar heurísticas

## El algoritmo genético

- $\triangleright$  Utiliza un conjunto de soluciones (se le llama población)
- $\triangleright$  Combina soluciones para generar otras
- $\blacktriangleright$  La solución que sobrevive es la mejor (la más apta)
- $\triangleright$  Usa los operadores de selección, cruza, mutación y elitismo
- $\blacktriangleright$  La población guarda la "inteligencia" del algoritmo

## Pseudocódigo para un algoritmo genético

Require: Tamaño de la población  $\mu$ , número de generaciones g, probabilidad de cruza  $p_c$ , probabilidad de mutación  $p_m$ . La función f a optimizar.

**Ensure:** Una solución **x** que minimiza  $f(\mathbf{x})$ 

- 1: Aletoriamente crear la población inicial  $P = \{x_1, x_2, \ldots, x_{\mu}\}.$
- 2: Calcular la aptitud de los individuos.
- 3: for  $i \in [1, g]$  do
- 4: **for**  $j \in [1, \mu/2]$  **do**  $\mu$  debe ser un número par
- 5: Seleccionar dos individuos (llamados padres) que se reproducirán.
- 6: Con probabilidad  $p_c$ , aplicar el operador de cruza
- 7: Aplicar el operador de mutación con probabilidad  $p_m$ .
- 8: Calcular la función de aptitud.
- 9: Aplicar el mecaniso de elitismo.
- 10: end for
- 11: La nueva población de hijos reemplaza a los padres.
- 12: end for
- 13: Reportar el individuo con la mejor aptitud.

 $2990$ 

**≮ロト (何) (日) (日)** 

#### Operadores genéticos

- 1. Selección: se usar el **torneo binario**, la población se barajea aleatoriamente y dos padres consecutivos se van escogiendo. Gana el de mejor aptitud.
- 2. Cruza de dos puntos:

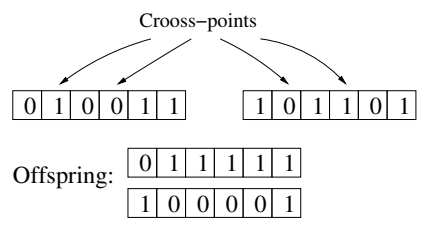

 $\leftarrow$ 

#### Prueba del algoritmo genético

- $\blacktriangleright$  El espacio de búsqueda fue  $[0, 7]$
- $\triangleright$  20 individuos y 30 generaciones
- $\triangleright$  Se codificó cada individuo en 10 bits
- $\blacktriangleright$  La solución es exitosa si  $|x 3.65288744| < 0.05$ .
- $\blacktriangleright$  Tuvo una tasa de éxito de 97.2 %
- Esto requirió 20  $\times$  30 = 600 evaluaciones de la función objetivo
- $\blacktriangleright$  El AG solo requiere la función objetivo

つくい

### La evolución diferencial

- $\triangleright$  Usa números reales en su representación
- $\blacktriangleright$  Realiza un mejor trabajo que el algoritmo genético
- $\triangleright$  Se puede usar una condición automática de paro

 $\overline{a}$ 

1: initialize( $P = \{x_1, x_2, ..., x_{\mu}\}\)$ 2: evaluate $(P)$  $3: k = 0$  $4:$  repeat  $5:$  for for  $i = 1$  to  $\mu$  do 6: Let  $r_1$ ,  $r_2$  and  $r_3$  be three random integers in  $[1, \mu]$ , such that  $r_1 \neq r_2 \neq r_3$ <br>7: Let  $r_{\text{rand}}$  be a random integer in  $[1, n]$ 7: Let  $j_{\text{rand}}$  be a random integer in [1, *n*]<br>8: **for**  $i = 1$  to *n* do for  $i = 1$  to n do 9:  $x'_j = \begin{cases} x_{r_3,j} + F(x_{r_1,j} - x_{r_2,j}) & \text{if } U(0,1) < R \text{ or } j = j_{\text{rand}} \\ x_{r_1,j} & \text{otherwise} \end{cases}$  $x_{i,j}$  otherwise 10: **if**  $x'_j < l_i$  or  $x'_j > u_i$  **then**  $\triangleright$  Check bounds  $11:$  $b'_{j} = U(0, 1)(u_{i} - l_{i}) + l_{i}$ 12: end if 13: end for<br>14: if  $f(x')$ 14: if  $f(\mathbf{x}') < f(\mathbf{x}_i)$  then 15:  $x_i = x'$ 16: end if<br> $17<sup>·</sup>$  end for end for 18: for  $i = 2$  to  $\mu$  do  $19:$  mín = mejor individuo  $20:$  máx = peor individuo  $21:$  end for 22: until  $(max - m'n) < s$  or  $k > g$ 

4日下

つくい

∢ 何 ▶ イ ヨ ▶ イ ヨ ▶ ..

#### Una prueba

- $\triangleright$  Con 16 individuos
- $\triangleright$  30 generaciones
- $\triangleright$  Constante de diferencias igual a 0.8
- $\triangleright$  Constante de recombinación igual a 0.6
- $\blacktriangleright$  Intervalo de búsqueda en  $[0, 7]$
- $\triangleright$  Después de 500 ejecuciones obtuvo una tasa de éxito del 100 %
- ► Un exito se cuenta si  $|x 3.65288744| < 10^{-4}$ .

 $\overline{a}$ 

#### Resumen

- 1. Se estudió el lenguaje de programación python
- 2. Se describió un problema no lineal y multimodal
- 3. Se revisó el método de Newton,
- 4. el algoritmo genético y
- 5. la evolución diferencial

 $\overline{a}$ 

## Resultados

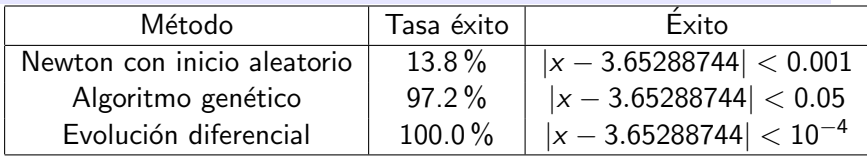

 $299$ 

メロメ メタメ メミメ メミメ

#### Más material

- $\blacktriangleright$  Mi correo-e: fraga@cs.cinvestav.mx
- $\triangleright$  Página web: <https://delta.cs.cinvestav.mx/~fraga>
- **Programas del libro: [https:](https://delta.cs.cinvestav.mx/~fraga/OptCode.tar.gz)** [//delta.cs.cinvestav.mx/~fraga/OptCode.tar.gz](https://delta.cs.cinvestav.mx/~fraga/OptCode.tar.gz)
- $\triangleright$  pymoo (<https://pymoo.org>), para resolver problemas multiobjetivo en python. Este paquete provee varios algoritmos evolutivos y una guía de uso para resolver los problemas que tengamos a mano.

つくい

# <span id="page-38-0"></span>¡Gracias!

Dr. Luis Gerardo de la Fraga CinvesComp **Optimización usando Python** 39/39

 $299$ 

 $\left\{ \begin{array}{ccc} 1 & 0 & 0 \\ 0 & 1 & 0 \end{array} \right.$  ,  $\left\{ \begin{array}{ccc} \frac{1}{2} & 0 & 0 \\ 0 & 0 & 0 \end{array} \right.$